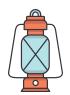

## Types of OS: Batch Operating System

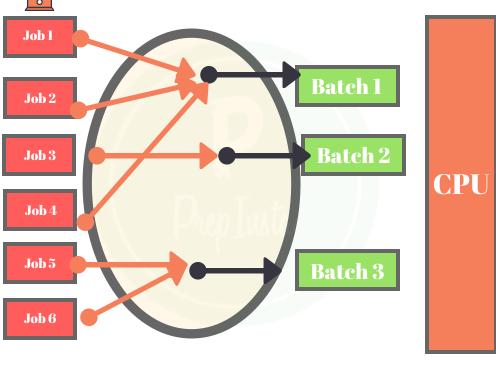